# Step-by-Step Guide for College/Intercollegiate Review Committee Members and Committee Managers AY 23-24 Promotion and Tenure

# Access at College/Intercollegiate Review Committee Review Step

## Reading the Candidate's Case

All committee members will receive an email notification to access the candidate's case for review.

To review the different ways of accessing a candidate's case in Interfolio, please see the <u>Step-by-Step</u> <u>Interfolio Log In Guide</u>.

As a committee member, you will be asked to review the materials in the candidate's dossier, listed under the Candidate Packet section. To do this, you select the "Read Case" button, boxed in orange below:

| ш | T TENNESSEE                                                                                            |                                                                                                    |                                                                | Megan Gast 👻 |
|---|----------------------------------------------------------------------------------------------------|----------------------------------------------------------------------------------------------------|----------------------------------------------------------------|--------------|
|   | Blake Stokes                                                                                           |                                                                                                    | Send Case 🗸 Case Options 🗸                                     |              |
|   | Unit<br>Provost Office                                                                                 | Template<br>1 - Ar 23-24 Promotion Only Template (Colleges w/<br>Departments)                                                                                                    | Blatus<br>Select Status                                        | • 2          |
|   | Case Materials Case Details 🔘                                                                          |                                                                                                    |                                                                |              |
|   | Swarch case materials by title                                                                         | Q Read Case                                                                                                    |                                                                |              |
|   | O Expand All O Collapse All                                                                            |                                                                                                    | Download 🖸 Share 02 Settings 🔠 Move                            |              |
|   | Candidate Packet                                                                                       |                                                                                                    |                                                                |              |
|   | Any materials added to the candidate packet will be<br>files in an unlocked section before they submit | visible to the candidate and available for them to use in their car                                                                                                    | nent case. The candidate will be able to replace or delete any |              |
|   | <ul> <li>Start Here: Click the 'Packet' tab all</li> </ul>                                             | bove and complete Instructions and Guidelines Sec                                                                                                    | tion (mote) 0 Lock                                             |              |
|   | GENERAL INSTRUCTIONS                                                                                   |                                                                                                    |                                                                |              |
|   | started. Once you've reviewed these instructions,                                                      | er? You are now ready to assemble your dossier for review. Plan<br>you will need to complete the acknowledgement form found at<br>institutive support staff to learn about internal workfows, exper- | t the bottom of this section. After you've done this, you      |              |

## You will be brought to a page that looks like this:

| Blake Stokes                                                                                                    | O listum to Case                                                                                                    |
|----------------------------------------------------------------------------------------------------|----------------------------------------------------------------------------------------------------|
| =                                                                                                    | A Described Section Fred                                                                                                    |
| Packet Annotations                                                                                                    |                                                                                                    |
| > stati vers clax the twoort tai accel are control to accel are control to accel are control to accel are control to accel are sectors                                                                                                    | section titles                                                                                                    |
| > COVER SHEET (PROVIDES DV THOURTH)                                                                                                    | Promotion and/or Tanue - Cover Sheet                                                                                                    |
| KARD CONSIDERATION, BUDPINEON, KOTONION AND<br>OTHER MEMOS (PROVIDED BY INCASTY AND/OR<br>ADMINISTRATOR: -OFTONIAL)     STATISMENT OF REPORTED INTO<br>STATISMENT, AND OTHER DOCUMENTION<br>(PROVIDED BY ADMINISTRATOR)     TEACHING, ABULTY AND OTTEETINDESS, PROVIDED BY<br>RADASTY | See See See See See See See See See See                                                                                                    |
| <ul> <li>TLACHING ADLITY &amp; DYTECTIVENESS (PROVIDE) DY<br/>ADMINISTRATOR)</li> </ul>                                                                                                    | Errorpent Merigen konnen provinsignig Provinsichig Mericke Band war opper konne had fersel agementer Fag. Agem 1978                                                                                                    |
| REMARKING CHOLARDING COLUMN ACTIVITY     (PROVIDED RF (RECALLY)                                                                                                    | tion<br>We are provided the integrate if the set point and appropriate<br>framework and the integrate of the set of the integration and the integration and the integration and the integration and the integration and the integrate of the integration and the integrate of the integration and the integrate of the integrate of the integra |
| LINK TO DATURNAL REPOSITORY OF<br>SCHOLARCH CREATIVE BORIEL/PROVIDED IN FACULTY)                                                                                                    | Mill type peak and "<br>Keeper Trainer                                                                                                    |
| METERINAN, DECEMBER AND OF X Q Q                                                                                                    | Previous Material < 1 / 1 > Next Material                                                                                                    |

From here, you can click on the Candidate Packet section titles located on the left to review the candidate's materials.

You can also access the Candidate Packet information by scrolling through and expanding each tab. To expand a tab, click on the ">" button located on the left of the section title you would like to review.

| Statement of Responsibilities, Criteria Statements, and Other Documentation (Provided by Administrator) | Unlocked 🧲 | Lock |
|----------------------------------------------------------------------------------------------------|------------|------|
|                                                                                                    |            |      |

To view the documents within the section, click on the blue title of the document. This will bring you to the packet view above.

| Details<br>Added by Megan Gast<br>Mar 3, 2023 | Actions<br>Edit                |     |
|-----------------------------------------------|--------------------------------|-----|
|                                               | Edit                           |     |
|                                               |                                |     |
|                                               |                                | Add |
| Details                                       | Actions                        |     |
|                                               | Details<br>Added by Megan Gast |     |

### For Committee Managers: Completing the Committee Narrative

Once the committee has completed its review of the candidate, the Committee Manager will be required to fill out the College/Intercollegiate Review Committee Recommendation.

This form can be located by clicking "Case Details" on the candidate's case home page.

If there is a required form that you must fill out, you will have a "1" indicated next to the "Case Details" button as pictured below:

| A NOT | Inclusion of Inclusion of Inclusion - Knowlife + Cases + |                                                               |                            |     |
|-------|----------------------------------------------------------|---------------------------------------------------------------|----------------------------|-----|
|       | Blake Stokes                                             |                                                               | Send Case 🗸 Case Options 🗸 |     |
|       | Unit<br>Provost Office                                   | Template<br>1 - AY 23-24 Promotion Only Template (Colleges w/ | Status<br>Select Status    | • [ |
|       | Provide Girle                                            | Departments)                                                  | APPEND A CONTRACT          |     |
|       | Case Material Case Details                               |                                                               |                            |     |
|       | Search case materials by title                           | Q Read Case                                                   |                            |     |

After clicking on "Case Details," scroll down until you see the "Required Items" section as shown below and then click on "Fill Out Form," boxed in .

| ✓ Required Items                                                                                                    |                                       | 1 missing                                                               |
|----------------------------------------------------------------------------------------------------|---------------------------------------|-------------------------------------------------------------------------|
| All required items must be completed before the case can advance to the next ste<br>omit the form as a requirement for a user. | ∋p. Forms must be completed by the as | signed user, however a Committee Manager or Administrator can select to |
| Forms                                                                                                    |                                       |                                                                         |
| Form Name                                                                                                    | Assignee                              | Actions                                                                 |
| AY 22-23 Promotion and/or Tenure - College/Intercollegiate Review Committee<br>Recommendation<br>13 required questions         | Committee Managers                    | Manage Respondents                                                      |
| AY 22-23 Promotion and/or Tenure - College/Intercollegiate Review Committee<br>Recommendation<br>13 required questions         | Blake Stokes (You)                    | Fill Out Form                                                           |

This year, we are giving the College/Intercollegiate Review Committee the option to complete their narrative either using the fields of the College/Intercollegiate Review Committee Recommendation Form or by uploading a separate file, as has been done in past years.

Regardless of how you choose to submit the committee narrative, you must complete all of the fields of the form marked as required in Interfolio (designated by a red \*) before the case can be moved forward.

If you choose to submit the committee narrative using the fields in the Interfolio form, all fields designated with a black \* are also required.

The form looks as follows:

| Y 22-23 Promotion and/or Tenure - College/Intercollegiate Review Comr<br>ecommendation                                                                             | nittee |
|----------------------------------------------------------------------------------------------------|--------|
| ate of review committee discussion "                                                                                                    |        |
| ate "                                                                                                    |        |
|                                                                                                    |        |
| an additional meeting was held, please enter the date.<br>ate                                                                                                    |        |
|                                                                                                    | 8      |
| Thy was a second meeting needed?                                                                                                    |        |
|                                                                                                    |        |
| otes                                                                                                    |        |
| er a number for each. If none, enter 0, do not leave blank. If your departmental or college bylaws do not allow for abstensions or absentee voting, then enter 99. |        |
| for *                                                                                                    |        |
|                                                                                                    |        |
|                                                                                                    |        |
|                                                                                                    |        |
| Against *                                                                                                    |        |
|                                                                                                    |        |
|                                                                                                    |        |
| Abstain *                                                                                                    |        |
|                                                                                                    |        |
|                                                                                                    |        |
|                                                                                                    |        |
| Recuse                                                                                                    |        |
|                                                                                                    |        |
|                                                                                                    |        |
|                                                                                                    |        |
| Neart*                                                                                                    |        |
| Absent *                                                                                                    |        |

07/10/2023

| Explanation of conflict of interest for recusal(s) *                                                                                                    |    |
|----------------------------------------------------------------------------------------------------|----|
| according to your bylaws, does this constitute a positive vote?                                                                                                    |    |
| O Yes                                                                                                    |    |
| O No                                                                                                    |    |
| iome units have two separate votes for tenure and promotion cases while others have one vote for both actions. Are the votes above for: "                                                                                                    |    |
| Both Tenure and Promotion                                                                                                    |    |
| ) Tenure Only                                                                                                    |    |
| Promotion Only                                                                                                    |    |
| otes on Second Action (if needed)                                                                                                    |    |
| units that conduct two separate votes for tenure and promotion, record the results of the second vote below. If your unit does not conduct two separate votes, then you can skip this secti<br>er a number for each. If none, enter 0, do not leave blank. If your departmental or college bylaws do not allow for abstensions or absentee voting, then enter 99. | n. |
| Which action is associated with these votes?                                                                                                    |    |
| ○ Tenure                                                                                                    |    |
| O Promotion                                                                                                    |    |
| For                                                                                                    |    |
|                                                                                                    |    |
|                                                                                                    |    |
| Against                                                                                                    |    |
|                                                                                                    |    |
|                                                                                                    |    |
| Abstain                                                                                                    |    |
|                                                                                                    |    |
|                                                                                                    |    |
| Recuse                                                                                                    |    |
|                                                                                                    |    |
|                                                                                                    |    |
| Absent                                                                                                    |    |
|                                                                                                    |    |
|                                                                                                    |    |
| Explanation of conflict of interest for recusal(s)                                                                                                    |    |

07/10/2023

| issenting/M                                                                                                    | inority Report                                                                                                    |                        |
|----------------------------------------------------------------------------------------------------|----------------------------------------------------------------------------------------------------|------------------------|
| s there a dissent                                                                                                    | ng / minority report? *                                                                                                    |                        |
|                                                                                                    | with committee report or include in the form fields below.                                                                                                    |                        |
| O Yes                                                                                                    |                                                                                                    |                        |
| O No                                                                                                    |                                                                                                    |                        |
| issenting State                                                                                                    | vents                                                                                                    |                        |
| The box below can I                                                                                                    | e used to provide any disserting statements from committee members, if applicable. Disserting statements can also be uploaded separately                                                                                                    |                        |
| 0.0 B I                                                                                                    | $L \mid \Xi \equiv = = = 0$                                                                                                    |                        |
|                                                                                                    |                                                                                                    |                        |
|                                                                                                    |                                                                                                    |                        |
|                                                                                                    |                                                                                                    |                        |
|                                                                                                    |                                                                                                    | 0 / 8000 characte      |
| anner of Ta                                                                                                    | ing and Recording Votes                                                                                                    |                        |
|                                                                                                    | ting and Recording Votes<br>al vote taken (e.g., paper ballots, Zoom poll)?                                                                                                    |                        |
| iow was the form                                                                                                    |                                                                                                    |                        |
| iow was the form                                                                                                    | al vote taken (e.g., paper ballots, Zoom poll)?"                                                                                                    |                        |
| iow was the form                                                                                                    | al vote taken (e.g., paper ballots, Zoom poll)? "<br>pred and preserved (e.g., Where are they stored? Who maintains the file?)? "                                                                                                    |                        |
| low was the form<br>low are ballots st<br>or electronic voting                                                                                                    | al vote taken (e.g., paper ballots, Zoom poll)? " ored and preserved (e.g., Where are they stored? Who maintains the file?)? " consider attaching a screen shot or other display of the ballots in the section where the departmental review committee chair uploads the narrative. arrative                                                                                                    | Germi Nichte that was  |
| low was the form<br>low are ballots st<br>or electronic voting<br>committee N                                                                                                    | al vote taken (e.g., paper ballots, Zoom poll)? "  pred and preserved (e.g., Where are they stored? Who maintains the file?)? " consider attaching a screen shot or other display of the ballots in the section where the departmental review committee chair uploads the narrative.  arrative we can be submitted using the form fields below OR it can be uploaded as a separate file from the Case Details page (the same place you accessed this filmes as you would like while the case is with the committee - just make sure you press save responses at the bottom of the page each time you work on                                                                                                    |                        |
| low was the form<br>low are ballots st<br>or electronic voting<br>committee N<br>committee's name<br>this form as many<br>en you move the ca<br>ou plan to use the fi                                             | al vote taken (e.g., paper ballots, Zoom poll)? "  pred and preserved (e.g., Where are they stored? Who maintains the file?)? " consider attaching a screen shot or other display of the ballots in the section where the departmental review committee chair uploads the narrative.  arrative we can be submitted using the form fields below OR it can be uploaded as a separate file from the Case Details page (the same place you accessed this filmes as you would like while the case is with the committee - just make sure you press save responses at the bottom of the page each time you work on                                                                                                    | it. The review will be |
| Iow was the form                                                                                                    | al vote taken (e.g., paper ballots, Zoom poll)?"  pred and preserved (e.g., Where are they stored? Who maintains the file?)?" consider attaching a screen shot or other display of the ballots in the section where the departmental review committee chair uploads the narrative.  arrative we can be submitted using the form fields below OR it can be uploaded as a separate file from the Case Details page (the same place you accessed this firms as you would like while the case is with the committee - just make sure you press save responses at the bottom of the page each time you work on et to the ment step.  m fields below, take note that all required fields are marked with a black asterisk. However, interfolio will not flag these items as missing if they are left b rative is optional, so please track this if you use the form. (Only items with a red asterisk will be flagged by interfolio). | it. The review will b  |
| low was the form<br>low are ballots st<br>or electronic voting<br>ommittee N<br>committee's name<br>this form as many<br>en you move the ca<br>ou plan to use the fi<br>dis to submit the na<br>Please select one | al vote taken (e.g., paper ballots, Zoom poll)?"  pred and preserved (e.g., Where are they stored? Who maintains the file?)?" consider attaching a screen shot or other display of the ballots in the section where the departmental review committee chair uploads the narrative.  arrative we can be submitted using the form fields below OR it can be uploaded as a separate file from the Case Details page (the same place you accessed this firms as you would like while the case is with the committee - just make sure you press save responses at the bottom of the page each time you work on et to the ment step.  m fields below, take note that all required fields are marked with a black asterisk. However, interfolio will not flag these items as missing if they are left b rative is optional, so please track this if you use the form. (Only items with a red asterisk will be flagged by interfolio). | it. The review will be |

07/10/2023

| andidate Accomplishments<br>are provide an assessment of the candidate's accomplishments in each of the areas listed below.                                                                                                    |                          |
|----------------------------------------------------------------------------------------------------|--------------------------|
|                                                                                                    |                          |
| Teaching*                                                                                                    |                          |
|                                                                                                    |                          |
|                                                                                                    | a<br>0 / 8000 characters |
| Research/Scholarship/Creative Work*                                                                                                    |                          |
| (                                                                                                    |                          |
|                                                                                                    | d<br>0 / 8000 characters |
| Service*                                                                                                    |                          |
| $ (\underline{\alpha} \ \underline{\alpha} \ \underline{\beta} \ \underline{\beta} $ |                          |
| cternal Reviews                                                                                                    |                          |
| Deternal Reviews*<br>Yorkide a summary of the committee's discussion and conclusions regarding the commal reviews. Be careful to maintain the anonymity of the external reviewars.                                                                                                    |                          |
| To the 2 summary of the committee discussion and conclusions regarding the promise to the state is to maintain the aborymmy of the control review and $\Omega$ .<br>(i) (ii) (iii) (i                                                                                                    |                          |
|                                                                                                    |                          |
|                                                                                                    | 0 / 8000 chotectors      |

07/10/2023

| Annual Performance and Planning Reviews (APPR) and Retention Reviews                                                                                                    |                      |
|----------------------------------------------------------------------------------------------------|----------------------|
|                                                                                                    |                      |
| Annual Performance & Planning Reviews and Retention Reviews* Provide a brief overview of the candidate's performance and progression towards promotion as reflected in the Annual Performance and Planning Reviews and/or | Retention Reviews.   |
| $\textcircled{\begin{tabular}{cccccccccccccccccccccccccccccccccccc$                                                                                                    |                      |
|                                                                                                    |                      |
|                                                                                                    |                      |
|                                                                                                    |                      |
|                                                                                                    |                      |
|                                                                                                    |                      |
|                                                                                                    | 0 / 8000 charac      |
|                                                                                                    |                      |
| nternal Reviews                                                                                                    |                      |
| Departmental Review Committee Recommendation*                                                                                                    |                      |
| Provide a summary of the committee's discussion of the departmental review committee's conclusions and recommendations, as well as any minority reports and/or                                                            | candidate responses. |
|                                                                                                    |                      |
|                                                                                                    |                      |
|                                                                                                    |                      |
|                                                                                                    |                      |
|                                                                                                    |                      |
|                                                                                                    |                      |
|                                                                                                    |                      |
|                                                                                                    |                      |
|                                                                                                    |                      |
|                                                                                                    |                      |
|                                                                                                    | 0 / 8000 character   |
|                                                                                                    |                      |
| Department Head Recommendation*                                                                                                    |                      |
| Intercollegiate Review Committee can skip this item.)                                                                                                    |                      |
| Provide a summary of the committee's discussion of the department head's recommendation, as well as any dissenting reports and/or candidate responses.                                                                    |                      |
| $ \textcircled{B} \textcircled{B}   B I I_{c}   \exists \exists \exists a a   = a   \Omega $                                                                                                    |                      |
|                                                                                                    |                      |
|                                                                                                    |                      |
|                                                                                                    |                      |
|                                                                                                    |                      |
|                                                                                                    |                      |
|                                                                                                    |                      |
|                                                                                                    |                      |
|                                                                                                    |                      |
|                                                                                                    | 0 / 8000 chan        |
|                                                                                                    |                      |

07/10/2023

| udditional information<br>the the space below to provide additional information not accomodated in the boxes above, if needed.                                                                                                    |                     |
|----------------------------------------------------------------------------------------------------|---------------------|
|                                                                                                    |                     |
|                                                                                                    |                     |
|                                                                                                    | 0 / 8000 characters |
| ollege/Intercollegiate Overall Assessment and Recommendation                                                                                                    | 0 / 8000 characters |
| Assessment and Recommendation*                                                                                                    | 0 / 8000 characters |
| College/Intercollegiate Overall Assessment and Recommendation         Assessment and Recommendation*         Presse state the committee's recommendation and summarize the major factors impacting the recommendation.         Image: Image: | 0 / 8000 characters |
| Assessment and Recommendation*<br>Please state the committee's recommendation and summarize the major factors impacting the recommendation.                                                                                                    | 0 / 8000 characters |

Once all required fields of the form have been completed, click the "Submit Form" button, boxed in orange.

This will bring up a confirmation box, on which you will click "Yes" to fully submit the form.

*Note – you can continue to edit the form until the case is advanced to the next step.* 

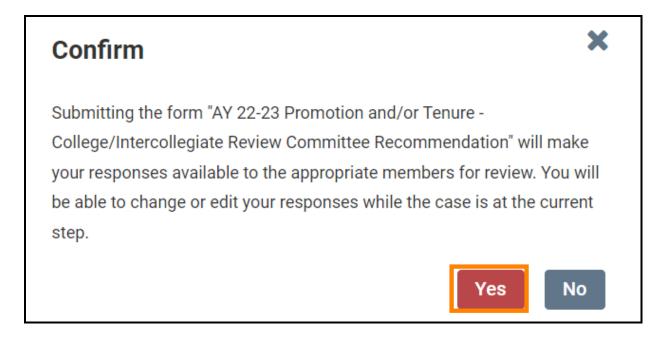

# Uploading College/Intercollegiate Review Committee's Narrative though a Separate Document

Keep in mind that if you choose to submit a separate document containing the committee's narrative, you will still have to complete the required fields (any question marked with a red asterisk "\*") within the College/Intercollegiate Review Committee's Recommendation Form in Interfolio.

Once you have written your narrative, you will need to upload it to the College/Intercollegiate Review Committee's Recommendation Section located within the Internal Sections area.

Internal Sections is located underneath all of the candidate packet information on the case's home page so you will need to scroll down to reach it.

For colleges with departments, the College/Intercollegiate Review Committee will be the College Review Committee and will upload their narrative to the "College or Intercollegiate Promotion and Tenure Committee Recommendation" section, boxed in orange below.

| I I MANAGAMA                                          |                                                                                                    | thegas dant 🛩                         |
|-------------------------------------------------------|----------------------------------------------------------------------------------------------------|---------------------------------------|
| · · · · report of · · · · · · · · · · · · · · · · · · | mal Sections                                                                                                    | A Decise 12 Date of Science 20 Server |
| Terr                                                  | mat spectrums<br>and the an availability controllers motives account principles on earlies to smoothly the needlable. Passes whe had were excipted address<br>and which an availability by a additionative or controllers manage | Charlend aufless car                  |
| >                                                     | Enversed Evaluations: General Instructions                                                                                                    | ter Austin                            |
| >                                                     | External Evolutions: Materials Provided to External Reviewers                                                                                                    | ter Amrin                             |
| •                                                     | External Evolutions: Templete Letter                                                                                                    | Tain AccEla                           |
| >                                                     | Enternal Evolutions: Log of Communications                                                                                                    | ten Anothe                            |
| •                                                     | External Solutions: Method of Selection and Qualifications                                                                                                    | feet Accelo                           |
| >                                                     | Enversi Enlarions Report Enlar                                                                                                    | hadises   Add File                    |
| >                                                     | Departmental Review Connection Report                                                                                                    | Een Aurtha                            |
| 3                                                     | Department Handla Recommendation                                                                                                    | tar Aurth                             |
| 5                                                     | College or intercollegiste Promotion and Tenure Convertee Recommendation                                                                                                    | tet Aurth                             |
|                                                       |                                                                                                    | • 7                                   |

For colleges without departments, the College/Intercollegiate Review Committee will be the Intercollegiate Review Committee and will upload their narrative to the "Intercollegiate Promotion and Tenure Committee Recommendation" section, boxed in orange below.

| TESSESSEE                     |                                                                                                    |          |             | legar live 🗸 |
|-------------------------------|----------------------------------------------------------------------------------------------------|----------|-------------|--------------|
| D fiquent All @ Callaguer All | L Dewined                                                                                                    | El Shere | NE Settings | BI Miles     |
|                               | Internal Sections These sectors are exalisize to consistent mentions reasoning the sale and connective viewed by the candidate. Please note that some materials added to internal cectors can be shared with the candidate by an administration or connective internale. |          |             |              |
|                               | Extensil Evaluations: General Instructions     Edit     Add File                                                                                                    |          |             |              |
|                               | External Evaluations: Materials Provided to External Reviewers      Edit     Add File                                                                                                    |          |             |              |
|                               | External Evaluations: Template Letter     Edit     Add File                                                                                                    |          |             |              |
|                               | External Evaluations: Log of Communications     Edit     Add Prix                                                                                                    |          |             |              |
|                               | External Evaluations: Method of Selection and Qualifications     Edd     Add File                                                                                                    |          |             |              |
|                               | > External Evaluations Add File                                                                                                    |          |             |              |
|                               | > College Review Committee Report Edit Add File                                                                                                    |          |             |              |
|                               | > IntercoTegiate Promotion and Tenure Committee Recommendation                                                                                                    |          |             | • 18         |

To expand the section, click on the ">" button, boxed in blue above.

To upload a file, click on "Add File" boxed in orange below. Note, you can click "Add File" without expanding the section as well.

| College or Intercollegiate Promotion and Tenure Committee Recommendation                                                                                                    | Edit Add File |
|----------------------------------------------------------------------------------------------------|---------------|
| College or Intercollegiate Promotion and Tenure committee namative;     Any minority report from the College or Intercollegiate Promotion and Tenure committee;     Any candidate response to the College or Intercollegiate Promotion and Tenure committee report and/or minority report.                                |               |
| Materials                                                                                                    |               |
| No files have been added to this section.                                                                                                    |               |
|                                                                                                    |               |
|                                                                                                    |               |
|                                                                                                    |               |
| ✓ Intercollegiate Promotion and Tenure Committee Recommendation                                                                                                    | Edit Add File |
| Intercollegiate Promotion and Tenure Committee Recommendation I. Intercollegiate Promotion and Tenure committee narrative; 2. Any minority report from the Intercollegiate Promotion and Tenure committee; 3. Any candidate response to the Intercollegiate Promotion and Tenure committee report and/or minority report. | Edit Add File |
| intercollegiate Promotion and Tenure committee narrative;     Any minority report from the intercollegiate Promotion and Tenure committee;                                                                                                    | Edit Add File |
| <ol> <li>Intercollegiate Promotion and Tenure committee narrative;</li> <li>Any minority report from the intercollegiate Promotion and Tenure committee;</li> <li>Any candidate response to the Intercollegiate Promotion and Tenure committee report and/or minority report.</li> </ol>                                  | Edit Add File |

Within the resulting pop-up, select "Browse To Upload," boxed in orange below, to view files saved on your device or from another storage location to which you have access.

| Add File |       |                                                        |        | ×      |
|----------|-------|--------------------------------------------------------|--------|--------|
| Upload   | Video | Webpage                                                |        |        |
|          |       | Drag & Drop your files anywhere or<br>Browse To Upload |        |        |
|          |       |                                                        | ✓ Save | Cancel |

Choose the document that you would like to upload and select "open" to continue upload. As an example, a successful upload will look like this:

1

| Add File     |            |         | ×           |
|--------------|------------|---------|-------------|
| Add New File | Previous F | eviews  |             |
| Upload       | Video      | Webpage |             |
| Name         |            |         |             |
| Interfolio T | est        |         | ×           |
|              |            |         |             |
|              |            |         |             |
|              |            |         | Save Cancel |

Select "Save" to save your upload. The saved and uploaded document will now appear under the section to which it was uploaded. For example, in the picture below, Megan Gast successfully uploaded "Interfolio Test" to the "Statement of Responsibilities" section.

|                                                       |                                    | _       |
|-------------------------------------------------------|------------------------------------|---------|
| tatement of Responsibilities 1 required               |                                    | Add     |
| itle                                                  | Details                            | Actions |
| Interfolio Test                                       | Added by Megan Gast<br>Mar 3, 2023 | Edit    |
| partment and College Statements of Criteria and Exped | tations 1 required                 | Add     |
|                                                       |                                    |         |
| itle                                                  | Details                            | Actions |

Once you have completed all your requirements, you will move the case forward to the next step, "Faculty Affairs." To do this, select "Send Case" located at the top of the candidate's case home page. From the drop-down that appears, select "Forward to Faculty Affairs."

| The University of Tennesson - Knowlife + Cases + |                                              |                                 |             |                |
|--------------------------------------------------|----------------------------------------------|---------------------------------|-------------|----------------|
| Megan Gast                                       |                                              |                                 | Send Case 🗸 | Case Options 🗸 |
| Unit                                             | Template                                     | Forward to<br>Foculty Affairs   |             |                |
| Provost Office                                   | 1 - AY 23-24 P&T Template (Colleges w/ Depai | Backwards to<br>Faculty Atlains |             |                |
| Case Materials Case Details                      |                                              |                                 |             |                |
| Search case materials by title                   |                                              |                                 |             |                |

After clicking "Forward to Faculty Affairs," an email template will pop up that will look like this:

|                        | the second second second second second second second second second second second second second second second se                                                                                                    |     |
|------------------------|----------------------------------------------------------------------------------------------------|-----|
| Great job<br>to the ca | If You're sending the case forward to the next step, Faculty Affairs. The following reviewers will lose accurate the sendence of the sendence of the senden | ess |
|                        | set   0 members                                                                                                    |     |
|                        |                                                                                                    |     |
| Dept Ca                | se Facilitator   0 members                                                                                                    |     |
| College                | Case Facilitator   0 members                                                                                                    |     |
| The follo              | wing reviewers will gain access to the case:                                                                                                    |     |
| VPFA C                 | mmillee   2 members                                                                                                    |     |
| Ser.                   | I a message to the reviewers gaining access.                                                                                                    |     |
| If rec                 | ipients respond to this message, their response will come directly to your email inbox.                                                                                                    |     |
| Subject                |                                                                                                    |     |
|                        |                                                                                                    | -   |
| P&T C                  | ise                                                                                                    |     |
| Messag                 |                                                                                                    |     |
| 8.0                    | $ 8 \mathbf{I} \mathbf{I}_{\mathbf{k}}  \equiv \equiv \pm \pm \pm \pm \pm  2 \mathbf{\Omega} $                                                                                                    |     |
| Dearc                  | omnilise members.                                                                                                    |     |
| The ci                 | se is coming your way for review. You'll be able to see the documents and deadlines in Review, Promotion & Tenure when you                                                                                                    |     |
| Dest.                  |                                                                                                    |     |
| Megar                  | Gent                                                                                                    |     |
|                        |                                                                                                    |     |
|                        |                                                                                                    |     |
|                        |                                                                                                    |     |
|                        |                                                                                                    |     |
|                        |                                                                                                    |     |

You can leave the default message but change the default subject to "P&T Case" before selecting "Continue," boxed in orange above, to send the message and send the case forward.

Once the case has been moved forward to Faculty Affairs, it will be forwarded on to the next step in accordance with the time periods allocated within the Faculty Handbook.